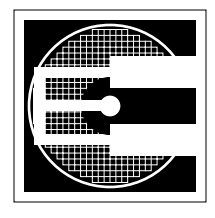

## **The OS and Multitasking: An Example**

**ENEE 446: Digital Computer Design, Spring 2006 Prof. Bruce Jacob**

The diagram to the right illustrates the simplistic view of what goes on in a typical system. Applications run in the context of the operating system. However, the operating system is actually broken down further into the *OS kernel* and a set of *OS utilities*. The utilities are things like the shell, the windowing system, compilers, linkers, loaders, etc. They often run in user-mode (i.e., they are like APPS).

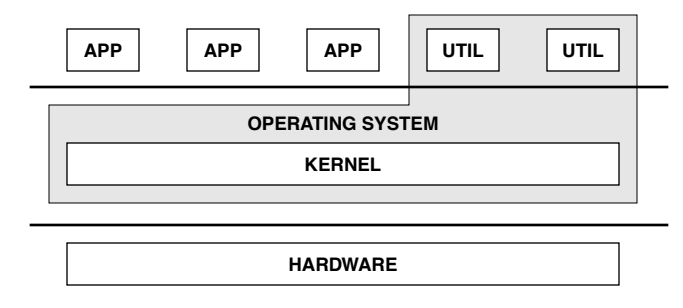

What does "user-mode" mean? It means that

there are special instructions that directly affect the state of the machine and perform powerful operations. Normal applications are not allowed access to these instructions; if a normal application executed one of these instructions, the operating system would kill it. An example is the instruction that sets the ASID register (address-space identifier). This register identifies the process that is currently running, so that different processes do not interfere with each other. The instruction that sets a value in the ASID register is protected, because if a normal application could set the value in the ASID register, then it could masquerade as any other process on the system.

To provide protection against such abuse, the hardware typically has at least two *modes* of operation. We will concern ourself with a simple, common model of two modes: USER and PRIVILEGED. If the machine is in privileged mode, then privileged instructions are allowed. Otherwise, their use causes a special interrupt. The kernel is a big block of code that runs in privileged mode. Moreover, it is the *only* block of code that runs in privileged mode.

Applications cannot have direct access to all of the hardware all the time, else anarchy. Otherwise, you have to force them to cooperate (which is similar to anarchy if done poorly, or similar to the above diagram if done well).

In reality, an application is made to *think* that it has direct access to the hardware, but that access is moderated by the operating system, which can take over at any time. Here is an example that demonstrates what actually goes on in a real system.

We will look at three processes that execute "simultaneously" on a single processor.

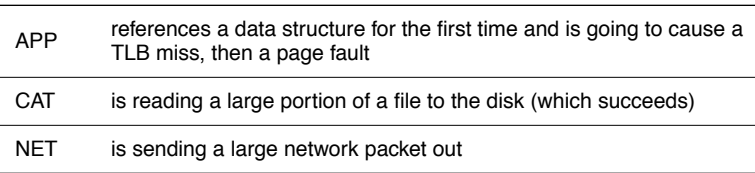

So. We have three processes: APP, CAT, and NET, and we have the KERNEL code. The following depicts an interval of time on the machine. We begin *in media res*, with all of the processes having run for a while. Note that this example is very stylized, it assumes that each process only has a single thread of control (from the kernel's point of view), and it was written in stream-of-consciousness off the top of my head. It is intended to present an impression of what goes on between the hardware and operating system, and not necessarily depict a perfectly accurate (or even self-consistent) OS implementation.

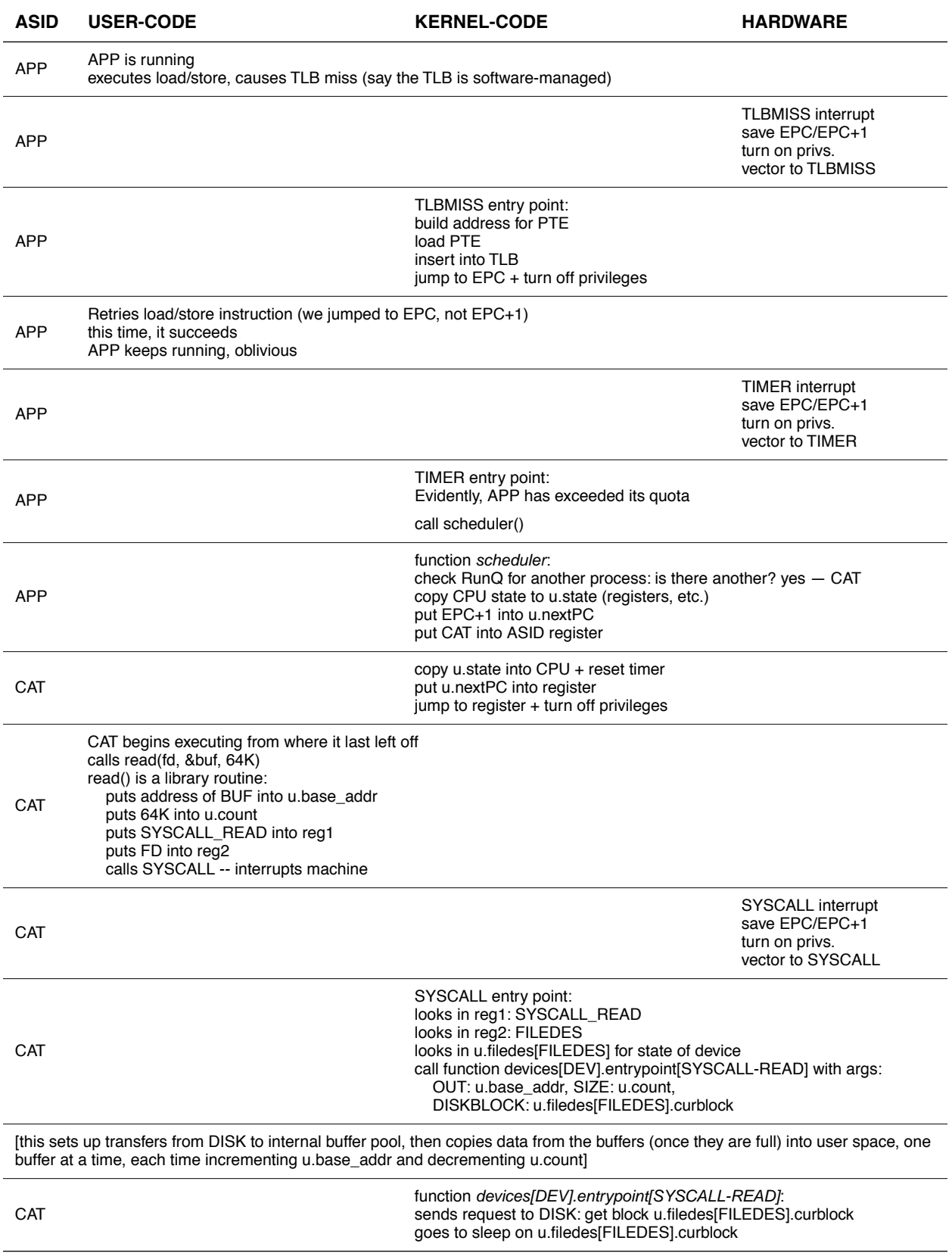

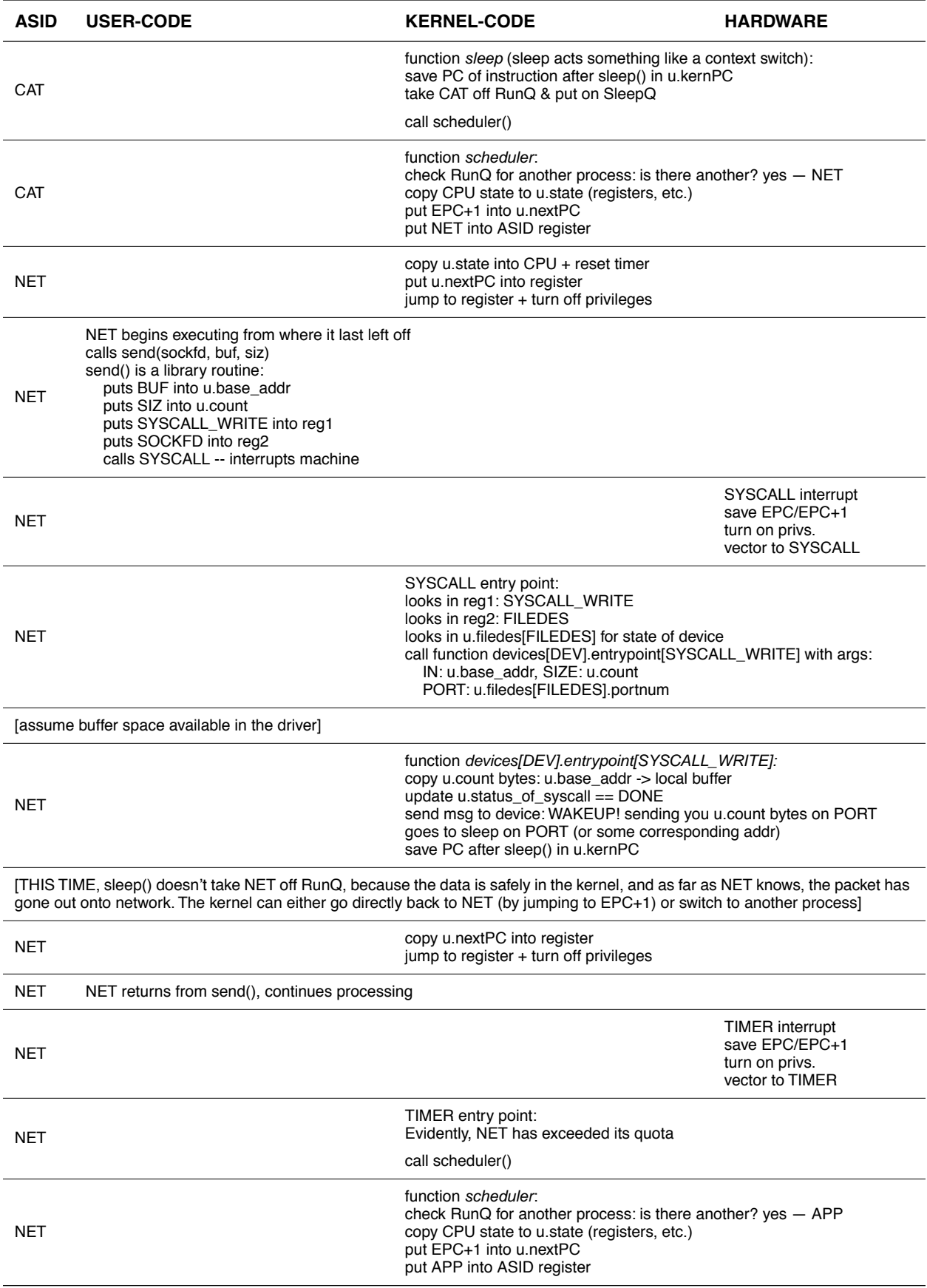

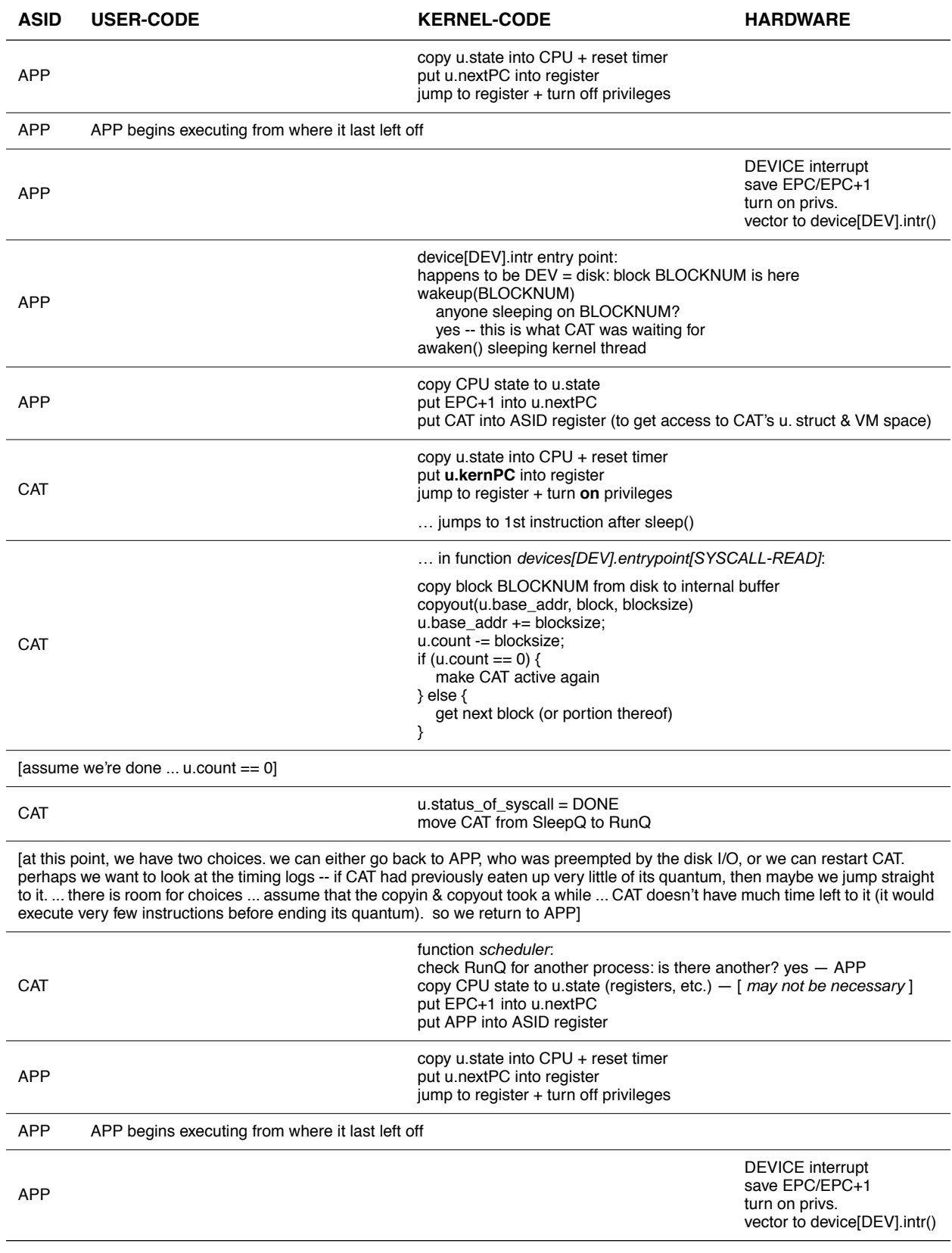

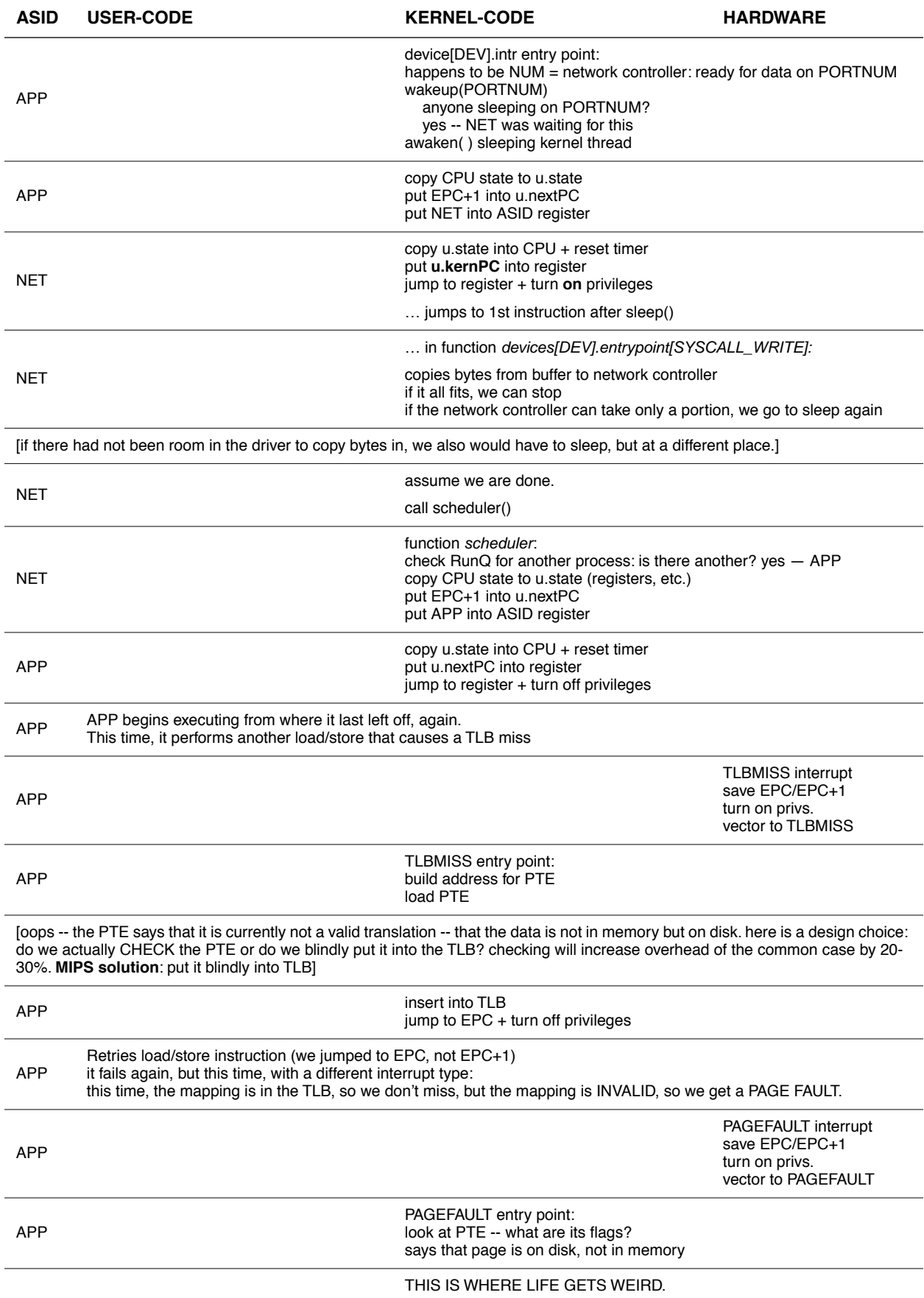

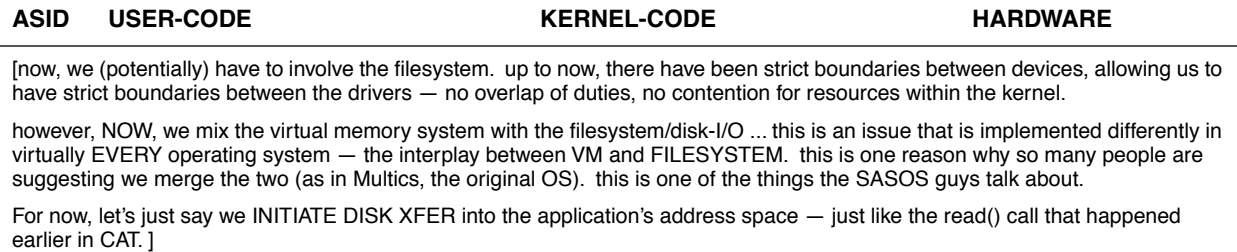

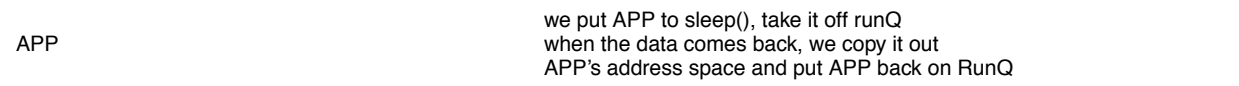

One of the main questions that is glossed over COMPLETELY by this discussion is: WHICH STACK? when the operating system is executing, which stack does it use?

The way I've set it up, the ASID corresponds roughly to whose stack you're operating on.